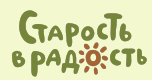

Благотворительный фонд помощи пожилым людям и инвалидам

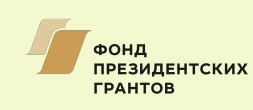

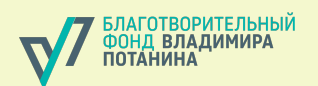

Методическое пособие для волонтеров и кураторов с описанием лучших методик помощи пожилым и инвалидам БФ «Старость в радость»

# **Видеоволонтерство**

# ПОМОГАЙ КАК ХОЧЕШЬ, ПОМОГАЙ ЧЕМ МОЖЕШЬ

#### УДК 364-32:364.65 ББК 60.94 М54

Авторы: Анна Белова, Таисия Ермоленко, Алена Лочехина, Ольга Клычникова Автор предисловия: Елизавета Олескина Составители: Елизавета Олескина, Алла Романовская, Анна Хатеева 0тветственный редактор: Елена Иванова Фотографии: БФ «Старость в радость» Корректор: Александра Кузьмичева Макет и верстка: Анна Захарова, Анастасия Зеленова

Методическое пособие для волонтеров и кураторов с описанием лучших методик помощи пожилым и инва-лидам БФ «Старость в радость»: Видеоволонтерство. – М. Издательство Перо, 2020. – 28 с. М54

ISBN 978-5-00171-763-8

Методическое пособие включает первый апробированный опыт видеоволонтерства БФ «Старость в радость», полученный в период пандемии COVID-19 в рамках акции «Мы рядом». Пособие составлено для волонтеров и кураторов фонда.

> УДК 364-32:364.65 ББК 60.94

ISBN 978-5-00171-763-8

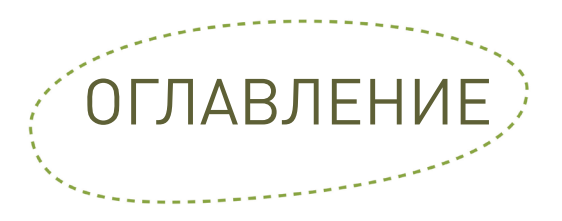

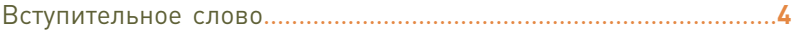

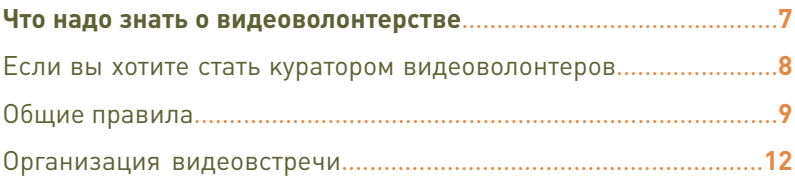

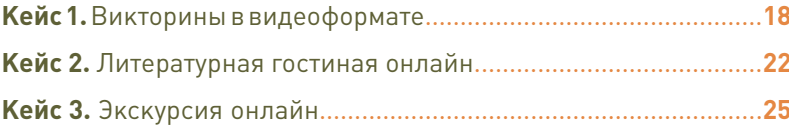

С кем связаться, чтобы стать видеоволонтером..........................**28**

© БФ «Старость в радость», 2020

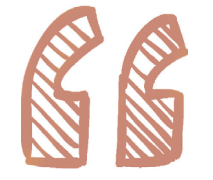

В марте 2020 года, когда пандемия коронавируса только добралась до России, наши подопечные дома престарелых и психоневрологические интернаты стали стремительно закрываться на карантин. Тогда никто из нас не предполагал, что это не «на месяц максимум», а новая реальность, которая продлится неизвестно сколько и к которой так или иначе придется приспосабливаться абсолютно всем. Мы, наивные, тогда думали, что «уж к 9 мая карантин снимут» и мы точно сможем поехать и лично поздравить наших друзей. А пока временно видеться нельзя, надо придумать какие-то меры, которые все равно дадут возможность быть рядом.

Карантин не сняли ни к 9 мая, ни к Новому году. И весной мы поняли, что нам нужно открывать большое новое направление волонтерской помощи.

Так родилось видеоволонтерство.

**Первое.** Раз приезжать нельзя, а расставаться надолго невозможно, надо пробовать придумать, как все равно видеться . Мы должны дать почувствовать всем нашим друзьям, пожилым людям и молодым ребятам, что мы рядом и точно будем рядом всегда, даже если будут вот такие форс-мажоры, как карантин.

**Второе.** Мы не питаем иллюзии, что что-то может в полной мере заменить очные встречи, с чаепитием, с возможностью обнять, взять за руку, утешить, выплакаться вместе, в конце концов, и просто чувствовать друг друга. Живое общение нельзя заменить. Но обязательно нужно придумать способ поддерживать связь при невозможности встреч вживую.

**Третье.** Онлайн позволяет много того, чего нельзя было даже представить в прежней реальности. Например, виртуальная экскурсия по Стамбулу, на которую «отправились» жители домов престарелых и ПНИ из разных уголков России. Встреча с настоящим Дедом Морозом, тем самым, из Великого Устюга, – одновременно для пожилых людей и ребят с инвалидностью из интернатов от Камчатки до Краснодарского края. Ну или частушечный баттл между жителями домов престарелых и ПНИ Карелии, Алтая, Иркутска и Ростова-на-Дону. Это и возможность для всех, в том числе тех,

кто не может выйти из своей палаты, «ходить» друг к другу в гости в интернат в любом уголке России.

**Четвертое.** Сейчас мы придумали, что смогли. Мы «конвертировали» наш опыт волонтерства в видео-формат. Мы уже проводим видео-встречи, онлайн-экскурсии, концертысоревнования между жителями интернатов, онлайн-шахматы и кулинарные поединки, мастерклассы по арт-терапии и встречи со звездами, а еще конкурсы стихов и посиделки онлайн. Примеры вы найдете в нашем методическом пособии (начиная со стр. 18). А все новые форматы видеоволонтерства, описания наших практик, записи проведенных мероприятий, отчеты о проведенных встречах будут регулярно появляться на нашем сайте.

**Пятое.** Для того чтобы реализовать такие вот продвинутые формы общения, надо озаботиться сразу несколькими вещами. Во-первых, нужна техника. В идеале – большой экран, или хотя бы ноутбук. Как совсем крайний вариант – планшет. Главное, нужен интернет – которого, как и техники, почти нигде в учреждениях, когда мы начали заниматься видеоволонтерством, не ока-залось. Эта проблема еще какое-то время будет мешать нам с вами. Но мы очень стараемся ее постепенно решать. Мы закупаем ноутбуки, планшеты, кабели, разъемы и все, что превращается на местах в возможность хоть как-то выйти с нами на связь и проложить мостик между «ними» и «нами». Деньги на технику ищем всем миром – и с трудом, но обязательно находим. Люди не должны быть отрезанными от мира. Ведь для многих средства связи – это еще и возможность видеться с близкими, с друзьями, хотя бы в окошечке зума или скайпа видеть, как подрастают внуки.

**Шестое.** В учреждении нужен кто-то, кто будет организовывать сеансы связи с большим миром. Мало купить планшет. Нужно сделать так, чтобы он начал работать и, собственно, делать то, ради чего его и купили, – соединять жителей интернатов, волонтеров, родственников друг с другом. И для этого мы просим все учреждения, с которыми работаем, назначать «связного», ответственного за сеансы связи, со стороны интерната. Чаще всего ими становятся культорганизаторы, библиотекари, старшие сестры и т. д. И очень часто благодаря их энтузиазму встречи наши действительно не просто регулярны, но и долгожданны для всех, и жители интернатов готовятся к ним, как к настоящему выходу в свет.

**Седьмое.** Наконец, больше всего сложностей с тем, как задействовать максимум посто-

яльцев интерната, а не только нескольких самых активных жильцов. Здесь нет хорошего решения, во всяком случае, у нас его пока нет. Один ноутбук и один культработник никак не могут дать возможность связать по видео 300 проживающих в интернате человек, часть из которых не может выходить из своих комнат, и команду волонтеров, представленных окошечками Zoom'a. Сложно дать возможность участвовать во встречах всем и каждому, и много тех, кого не получается вовлечь в такие онлайн -визиты. Но мы точно понимаем, что для тех, кто все же участвует, такие встречи стано вятся просто жизненно необхо димыми. Поэтому – продолжаем!

А еще мы очень надеемся, что постепенно волонтерские направления станут развиваться не только для тех пожилых людей и ребят с инвалидностью, кто живет в интернатах, но и для тех, кто живет у себя дома и тоже нуждается в нашей заботе и уходе. Сейчас мы аккуратно «заходим» в дома через телефонное волонтерство, но уверены, что видеоволонтерство в будущем поможет нам поддерживать и тех, кто живет дома.

Методическое пособие адресо вано и нашим волонтерам, и кураторам этого направления работы. Тут есть самые необхо димые советы о том, как организовывать видеовстречи, что нужно знать и уметь, о чем помнить. Для примера мы привели три кейса, из которых хорошо видно, как можно преоб разовать привычные нашим волонтерам мероприятия в видеоформат.

В этом методическом пособии собраны первые наши апро бированные материалы по орга низации видеоволонтерства. Мы смогли сделать это так оперативно благодаря Проекту «Развитие волонтерской деятельности для повышения качества жизни людей старшего поколения в регионах РФ» за счет средств государст венной поддержки, выделенных в качестве гранта Фондом оператором президентских грантов по развитию гражданского общества: Договор N19-1-044272 от 22.07.2019.

Мы очень надеемся, что сможем благодаря этому пособию расширить круг и волонтеров, и кураторов этого направления нашей работы .

> Елизавета ОЛЕСКИНА директор БФ «Старость в радость »

# **ЧТО НАДО ЗНАТЬ О ВИДЕОВОЛОНТЕРСТВЕ?**

Если вы хотите стать куратором видеоволонтеров

Общие правила

Организация видеовстречи

# ЕСЛИ ВЫ ХОТИТЕ СТАТЬ КУРАТОРОМ **ВИДЕОВОЛОНТЕРОВ**

#### **Вы:**

- мужчина/женщина 18+,
- с хорошо развитыми коммуникативными навыками.
- хотя бы с минимальным опытом волонтерства.
- желательно с опытом ведения развлекательных мероприятий.

#### Вы обладаете следующими качествами:

- лоброжелательность.
- вежливость.
- корректность,
- ОТВЕТСТВЕННОСТЬ,
- пунктуальность.
- стрессоустойчивость,
- общительность.
- энергичность.

#### А также обладаете следующими знаниями и умениями:

- навыки командной работы,
- умение структурировать и планировать свою работу,
- умение наладить контакт с разной аудиторией,
- грамотная устная и письменная речь,
- умение работать в Zoom.

#### Какие задачи будете **ВЫ** ВЫПОЛНЯТЬ:

- 1. организация видеовстреч:
- взаимодействие с региональным координатором.
- взаимодействие с домами престарелых и психоневрологическими интернатами,
- ведение отчетности;
- 2. подбор волонтеров:
- поиск волонтеров в зависимости  $O<sub>T</sub>$ пожеланий жильцов домов престарелых и психоневрологических интернатов и тематики встреч;
- 3. проведение видеовстреч:
- модерация,
- в качестве ведущего.

#### Что желательно для участия:

• свободное время в будние дни, от 2 до 6 часов в неделю,

• наличие компьютера, хорошего интернета.

#### Что предлагает фонд:

- пройти обучающий курс.
- получить набор методик для работы.
- пользоваться поддержкой координатора региона,
- ВОЗМОЖНОСТЬ ПОЛУЧИТЬ НЕДОстающее оборудование для проведения видеовстреч,
- любовь и признание наших подопечных и наше уважение,
- благодарственные письма.

# ОБШИЕ ПРАВИЛА

# Планирование

**Видеоконференцсвязь** требует надлежащего предварительного планирования, особенно если ваши конференции рассчитаны более чем на пару человек. Чем больше времени вы потратите на планирование, тем больше шансов на то, что все пройдет отлично.

**• Согласования также занимают** существенную часть процесса подготовки, И желательно иметь запас времени ДЛЯ форс-мажорных обстоятельств.

**• Убедитесь, что вы приняли** во внимание разницу часовых поясов. иначе вы можете обнаружить, **4TO** некоторые приглашенных из участников не смогут присоединиться.

≥ Учитывайте режим дня и расписание подшефных учреждений.

◎ Обговорите заранее с администрацией учреждений точное время подключения. Для технической настройки Zoom обычно требуется около 15 МИНУТ. Назначьте дату и время встречи.

● Обязательно в приглашении укажите контакты организатора на случай, если у гостей возникнут трудности с подключением.

**• Составьте список участников и** ответственных за подключение в учреждениях, с номерами телефонов.

**▶ Распределите** сценарий, повестку дня с указанием порядка и тайминга выступления участников, спикеров.

● Обозначьте заранее модератора конференции, в задачи которого входит принимать гостей из зала ожидания, включать/выключать микрофоны, следить за порядком звукового и видеоряда, выявлять и удалять троллей. Если видеовстреча камерная. T<sub>0</sub> **B**bl справитесь самостоятельно.

≫ При необходимости ведения записи мероприятия договоритесь заранее о том, будет осуществлять ее KTO на свой локальный компьютер и в дальнейшем загружать файл в облако

В Полготовьте наглядные пособия. Заранее потренируйтесь демонстрировать экран включать видеозапись, листать слайды презентации.

### **絲 Страховка**

В Проводите заранее тест видеоподключения, не полагаясь на удачу.

В Отладьте использование нужных вам функций в Zoom.

**Выдайте роли соорганизаторов** коллегам-волонтерам, ГОТОВЫМ «подстраховать».

Имея нестабильный интернет, найдите дублера – готового помочь в случае технических затруднений, чтобы не переносить видеовстречу.

Делайте вторую дублирующую запись.

### **Подготовка помещения**

**Настройте освещение, избе**гая эффекта «енотового глаза». Иногда требуется включить весь свет, чтобы лицо в кадре выглядело равномерно освещенным.

Окна, попадающие в кадр, должны быть закрыты шторами или жалюзи.

**Если в кадре присутствуют** несколько человек, проследите, чтобы все находились на равном расстоянии от камеры.

Позаботьтесь о фоне на заднем плане. Постарайтесь убрать из зоны видимости отвлекающие предметы. Виртуальный фон оставьте для крайнего случая.

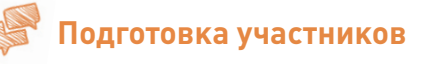

Объясните участникам общие правила поведения на видеовстрече.

Участники должны быть представлены друг другу. Если их много, то в начале встречи необходимо рассказать о том, кто присутствует.

Попросите указывать не только имена, но названия организаций, области/региона.

### **Зумбомбинг**

Вебинар-тролли, публичные террористы, зумбомберы – это люди под масками, которые могут посетить вашу видеовстречу, если ссылка на нее просочилась в открытый интернет. Их личная задача – нанесение вреда.

Незваный гость может показывать в эфире нежелательный контент (например, порнографию или дискриминационные призывы), рисует на экране ради развлечения или в целях пропаганды, включает микрофон и транслирует в эфир ненормативную лексику.

Атака троллей – это всегда неприятно, но может случиться с каждым. Ваша задача – вовремя их обезвредить.

#### **Методы борьбы с троллями:**

**•** регистрацию в видеоконференции желательно проводить через сервисы организации мероприятий. В таком случае участникам приходит персональная редиректная ссылка;

**•** устанавливайте пароль для входа в зал конференции, не выкладывайте прямую ссылкуприглашение в открытый доступ; **•** впускайте участников через зал ожидания;

**•** заблокируйте доступ к конференции после ее начала и входа всех запланированных участников;

**•** вовремя выявляйте и удаляйте троллей;

**•** убедитесь, что только организатор может делиться своим экраном с другими участниками;

**•** отключайте камеру или микрофон участника, если заподозрите неладное;

**•** отключайте приватный чат для всех.

# **Советы и лайфхаки**

#### **Технические**

Включите видео ZOOM заранее, чтобы проверить свой внешний вид: у вас будет время все поправить.

Используйте функцию «Подправить мой внешний вид» в меню настроек видео Zoom. Тогда изображение будет с мягким фокусом, добавляя небольшое размытие в тона кожи и разглаживая морщины, пятна и другие небольшие недостатки.

Располагайте видеокамеру на уровне глаз.

Проверьте скорость подключения. Для трансляции чистого звука скорость соединения должна быть более 100 кб/сек на протяжении всего мероприятия.

**Проверьте настройки микро**фона в Zoom. Убедитесь, что

выбрали нужный микрофон и динамик, а также установили нужный уровень чувствительности и громкости.

Используйте гарнитуру. Если слышите эхо (акустическую обратную связь) – значит микрофон и колонки нужно отодвинуть друг от друга. Чтобы звук не фонил, лучше использовать гарнитуру с микрофоном.

Добавление опросов. Если вы что-то обсуждаете, можно провести опрос. Нужно включить функцию опросов в настройках аккаунта Zoom. Включение также зависит от того, какой аккаунт у вас – персональный или аккаунт администратора.

Используйте сочетания клавиш. Например, Alt+Shift+T = скрин экрана с именами участников (можно также сделать фото списка участников).

Используйте простой лайфхак: при зажатой клавише пробела кратковременно включается микрофон.

Отключайте всплывающие и звуковые оповещения мессенджеров, звук и вибрацию телефона.

Быстрый поиск приглашения на конференцию можно найти и скопировать в левом верхнем углу под значком информации.

**Фиксируйте** договоренности, делайте заметки.

Регулярно обновляйте ПО.

#### **Этикет**

Помните, что вы в кадре. Это сравнимо с работой диктора телевидения.

Сидите спокойно, не вертитесь на стуле, избегайте резких движений.

Ограничьте ненамеренные движения: любое движение привлекает внимание. Не занимайтесь параллельно другими делами.

Избегайте одежды с декольте и чрезмерно подробными узорами, домашней одежды.

**• Прическа имеет значение.** 

Смотрите в камеру время от времени, задерживайте взгляд – так вы обеспечите зрительный контакт с участниками.

**• Говорите** в микрофон, не отворачивайтесь. Не ведите посторонних разговоров в кадре.

**Варьируйте скорость речи,** громкость голоса и высоту тона. Подключайте жесты.

Громкие звуки из вашего профиля издавать не нужно, выключайте микрофон при кашле, криках, ерзании, чихании.

Отключайте видео, когда делаете что-то отвлеченное от темы конференции (чаепитие, прием пищи, передвижения по комнате, общение по телефону, разговоры с посторонними).

Отстраните от экрана детей, других членов семьи, животных.

#### **Коммуникация**

Используйте журналистский прием – подводки. Это 1–2 коротких предложения, предельно кратко подающих материал так, чтобы сразу захватить внимание аудитории.

**Живо** реагируйте, будьте естественными, искренними. Энергия и драйв передаются через монитор.

Отключайте звук, пока не будет ваша очередь давать комментарий или ответ. Звуки клацания по клавишам, мышкой слышны всем участникам.

Имейте в виду задержку интернет-сигнала, выдерживайте паузу для ответов и комментариев, не говорите одновременно с другим участником.

**Передавайте слово другому** участнику по методу дикторов телевидения – в конце фразы назовите участника по имени.

# **ОРГАНИЗАЦИЯ ВИДЕОВСТРЕЧИ**

Онлайн-встреча со своими постоянными волонтерами проводится всегда в один и тот же день недели в одно и то же время. Со стороны волонтерской группы принимают участие от 2 (не менее) до 8 человек. Дома подключаются по возможности. Во встречах принимают участие и те волонтеры, которые уже ездили в интернат, и новые.

Структура встреч схожа с реальными поездками: концертные номера от волонтеров и от подопечных, викторины, игры, простое общение.

#### **ВЗАИМОДЕЙСТВИЕ С РУКОВОДСТВОМ ИНТЕРНАТА**

**1.** Для тех домов, которые впервые подключаются к онлайнвстречам, необходимо провести консультацию, убедиться в том, что в интернате есть человек, который умеет пользоваться техникой и подключаться к видеоконференциям. Желательно провести пробную встречу, на которую придут и жители интерната. К пробной встрече хорошо бы подготовить буквально 1–2 концертных номера, а также какие-то шутки или смешные упражнения – это поможет пожилым людям освоиться с восприятием собеседника через экран монитора.

**2.** Узнать у руководства домов, кто из сотрудников будет ответственным за организацию встречи, взять телефонный номер сотрудника. Это могут делать, например, культорги.

**3.** В самом начале организации регулярных встреч надо согласовать день недели и время, удобные для всех или для большинства домов.

**4.** Впоследствии организатор регулярных встреч заранее, за 5–6 дней сообщает тематику следующей встречи. Если возникла ситуация отмены встречи, об этом тоже надо сообщить максимально заблаговременно.

**5.** Организатор предлагает сотруднику, ответственному за встречу, помочь жителям подготовить творческие номера к планируемой встрече.

**6.** Всегда важно заранее договариваться, кто и что готовит, чтобы номера не дублировались.

**7.** Попросить сотрудника, организующего встречу, сделать несколько фотографий.

**8.** Необходимо напомнить еще раз о встрече – если встреча вечером, то утром того же дня, если утром, то накануне вечером. При напоминании выложить ссылку на zoom-конференцию.

**9.** Напомнить о подключении за полчаса до встречи – в большинстве домов во время изоляции сотрудники очень перегружены и зачастую берут на себя нехарактерные функции.

#### **РАБОТА С ВОЛОНТЕРАМИ**

**1.** Сообщить команде волонтеров тему следующей встречи не позже чем за неделю. Или придумать тему совместно с командой – провести мозговой штурм в общем чате.

**2.** Узнать, кто из волонтеров может присутствовать на встрече, распределить между собой функции, выслушать предложения. Так же, как и в реальной поездке, важно, чтобы каждый волонтер чувствовал себя нужным в общем деле, а не просто занимался своими делами во время видеозвонка.

Что бывает нужно:

поучаствовать в проведении викторины;

**• провести шуточные упражнения;** 

подготовить стихотворение, анекдот, исторический факт в тему встречи;

**Взять на себя функции** модератора, т. е. следить, чтобы у тех, кто не выступает, были выключены микрофоны, сообщать организатору или ведущему о том, что какой-то из домов «потерялся», отключился.

**3.** Узнать, кто из поющих может принять участие, и попросить подобрать музыкальные номера. Здесь участие организатора минимальное – поющие волонтеры, как правило, решают сами, кто что исполняет и в какой последовательности.

**4.** Ознакомить волонтеровучастников встречи с примерным планом встречи.

**5.** Договориться заранее о том, кто делает скриншоты и при необходимости ведет видеозапись.

**6.** Договориться заранее о том, кто пишет заметку о встрече для соцсетей.

**7.** Напомнить волонтерам о встрече накануне проведения.

**8.** Дать ссылку для подключения и напомнить о встрече за час–полтора, убедиться, что все участники на связи. Если возникла экстренная ситуация и кто-то из волонтеров не может принять участие, организатор должен оперативно перераспределить роли.

#### **ЭТАПЫ ПРОВЕДЕНИЯ В УЧРЕЖДЕНИИ**

**1.** Организатор должен подключиться к конференции за полчаса до начала: во-первых, для того чтобы проверить технические возможности своего подключения, во-вторых, чтобы приветствовать дома, некоторые из которых тоже подключатся раньше, чем в объявленное время. В это «доэфирное» время мы проверяем звук у подключившихся домов и просим установить камеры так, чтобы было видно всех проживающих, которые пришли на встречу.

**2.** Не надо слишком настаивать на переносе камеры: для этого может не быть возможности – короткий шнур, не на что поставить и т. д. Не стоит напрягать сотрудников лишний раз.

**3.** Первые 5–10 минут (от объявленного времени), как правило, идут взаимные приветствия, расспросы и рассказы. Выглядит такое общение хаотично и неорганизованно, но это вполне нормально, ведь так же бывает и во время реальных встреч.

Этот момент очень важен в видеовстречах. Хорошо, если на встрече присутствуют кураторы домов и постоянные волонтеры, которые говорят не со всеми, а со «своими». Главное – не обделить вниманием те дома, чьих кураторов и волонтеров нет на связи.

**4.** Если какое-то учреждение не вышло на связь, именно в это время надо позвонить и узнать причину.

**5.** Когда все участники собрались, следует напомнить о правиле «выключи микрофон, если говорит или поет другой участник». Как правило, со временем необходимость этого напоминания отпадает.

**6.** В начале напоминаем еще и тему встречи (если она тематическая) и представляем участников со стороны волонтеров, если среди них есть незнакомые гости.

**7.** Первым номером лучше ставить сильные выступления кого-то из волонтеров. Может

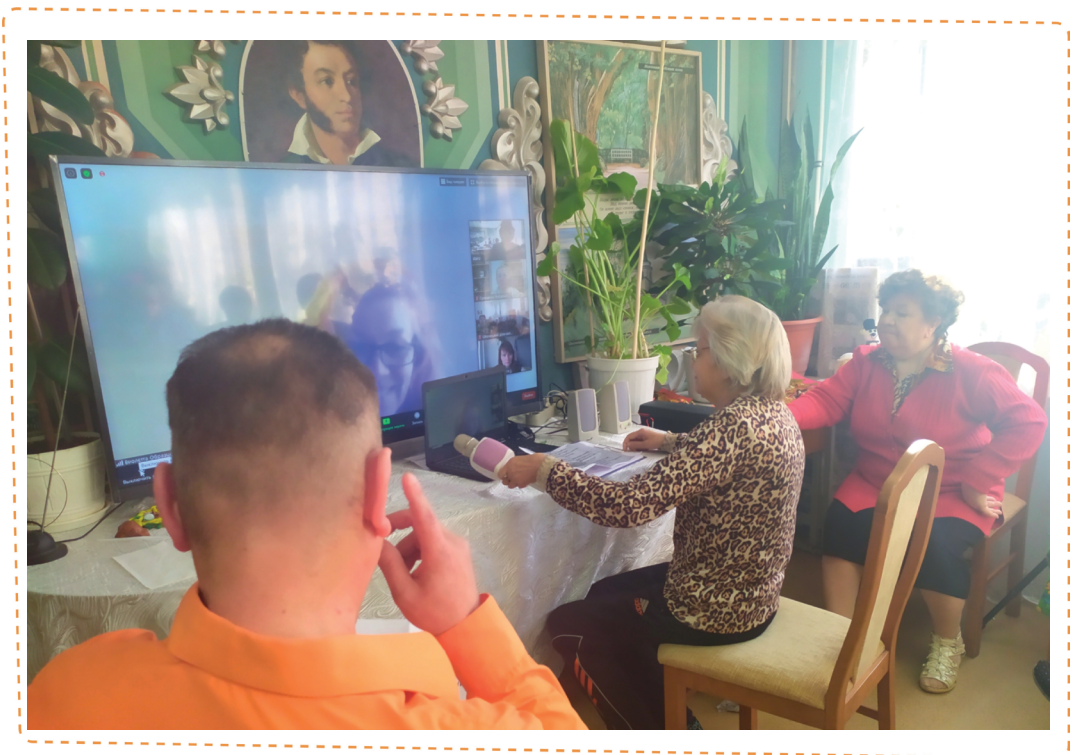

прозвучать три, максимум четыре песни.

**8.** Затем необходимо сменить выступающего. И для того, чтобы волонтер мог отдохнуть, и для того, чтобы у участников не было ощущения просмотра концерта по телевизору. После первых номеров переходим либо к тематической викторине, либо проводим забавные упражнения. Если мы проводим упражнения, то обязательно выполнять утрированно эти упражнения самим и подбадривать участников.

**9.** Далее чередуем: выступления волонтеров, вопросы викторины и выступления, подготовленные участниками. Опытный организатор, как правило, чувствует, когда надо перейти от одного к другому. Нужно учитывать, что у домов разный «коллективный темперамент» – кто-то любит слушать песни, кто-то рвется выступать сам, кому-то интереснее викторина. Комфортно должно быть всем.

**10.** Мы не считаем, что во время проведения викторины отвечающие должны «поднимать руку» и отвечать по очереди. Нашу команду вполне устраивает шум, гам и «кто кого перекричит». Нам не важно, кто победит в викторине, важно то, что возможность выкрикивать ответы или устраивать споры – это живое общение. НО! Всегда необходимо следить за тем, все ли участники включили микрофоны, и у всех ли при включенном микрофоне есть звук.

**11.** Время проведения встречи зависит от общего настроя участников. Если организатор видит, что аудитория устала (это не сложно заметить), нужно сокращать программу. Но зачастую бывает так, что вроде бы программа отработана, а люди не хотят расходиться. На эти случаи должны быть приготовлены запасные номера, запасные вопросы викторины, шутки, анекдоты. Еще в качестве запаса на «посиделки» после основного эфира можно приготовить для просмотра фотографии из реальных поездок. Можно всем вместе обсудить тему следующей встречи, выслушать предложения.

**12.** Важен процесс завершения встречи. Долгих прощаний устраивать не нужно – принимаем решение, что встреча закончена, объявляем об этом участникам. Говорим, что очень рады были всех видеть. Желаем всем хорошего дня/вечера или спокойной ночи и отключаем конференцию.

#### **ПОДВОДНЫЕ КАМНИ И КАК ИХ ОБОЙТИ**

**1.** Главная неприятность, которая может возникнуть, – это отсутствие соединения у интернатов или, что хуже, у организаторов. Этот «подводный

камень» непредсказуем, обойти его нельзя. Единственное, что можно сделать, – это смягчить ситуацию звонками в подшефные учреждения и обещанием перенести встречу (если проблема у организатора) или обещанием, что жители интерната обязательно выступят в следующий раз (если проблема у интерната). Нужно только обязательно выйти на связь и максимально утешить людей.

**2.** Вполне возможно выбывание из команды одного из волонтеров. Вот к этому варианту нужно и можно подготовиться. У организатора должны быть предусмотрены запасные варианты на случай отмены каких-то номеров. Это могут быть интересные тексты (стихи, анекдоты, исторические факты и т. д.), которые можно прочитать, в викторинах обязательно должно быть вопросов больше, чем понадобится при хорошем стечении обстоятельств.

**3.** Возможной сложностью при проведении онлайн-мероприятия может быть плохое настроение у жителей одного или нескольких домиков. Этот момент ни в коем случае нельзя упускать из вида. Если ведущий чувствует, что люди по ту сторону экрана не идут на контакт, возможно, надо отойти от плана проведения встречи и просто поговорить, повспоминать реальные встречи, помечтать о будущем.

# **Заметка о мероприятии**

На одной из наших встреч присутствовали журналисты – участники были об этом предупреждены, но журналистов в кадре не видели. В конце встречи представители СМИ попросили задать вопрос – что для них значат наши встречи. Мы озвучили вопрос и по очереди дали слово всем домамучастникам. Это был бальзам на душу. Все по очереди говорили о том, что видеовстречи – это связь с внешним миром, это творческие упражнения, которыми бы не пришло в голову заняться самим, это шанс «себя показать и людей посмотреть», возможность встречи с волонтерами, ставшими уже родными людьми. Так что и мы, волонтеры, были признательны журналистам за этот вопрос.

# **ВИКТОРИНЫ В ВИДЕОФОРМАТЕ**

#### B HEM CYTb:

проживающим задаются разнообразные вопросы на определенную тематику.

#### **В ДЛЯ ЧЕГО ЭТО:**

разнообразие досуга, поднятие самооценки людей, которые успешно отвечают на вопросы.

#### В ПО ВРЕМЕНИ:

20–30 минут сама викторина и 10–30 минут развлекательная программа.

#### В СПРАВОЧНО:

викторину «разбавляем» творческими номерами от волонтеров (песни, стихи).

#### **• КОЛИЧЕСТВО УЧАСТНИКОВ:**

от волонтеров – не менее 1, от учреждений – любое.

# **ПОДГОТОВКА МЕРОПРИЯТИЯ**

**С РУКОВОДСТВОМ ИНТЕРНАТА**

**1.** Для тех домов, которые впервые подключаются к онлайнвстречам, необходимо провести консультацию, убедиться в том, что в интернате есть человек, который умеет пользоваться техникой и подключаться к видеоконференциям. Желательно провести пробную встречуподключение.

**2.** Узнать у руководства домов, кто из сотрудников будет ответственным за организацию встречи, взять телефонный номер сотрудника.

**3.** Уточнить: возможно, есть пожелания по теме проведения викторины.

**4.** Заранее оповестить о дате и времени проведения онлайн встречи. Если возникла ситуация

отмены встречи, об этом необходимо сообщить максимально заблаговременно.

**5.** Необходимо напомнить еще раз о встрече – если встреча вечером, то утром того же дня, если утром, то накануне вечером. При напоминании выложить ссылку на видеоконференцию.

**6.** Если викторина проводится для нескольких учреждений, согласовать дату и время проведения онлайн встречи между интернатами (учесть разницу часовых поясов).

**7.** Попросить сотрудника, отвечающего за встречу в интернате, сделать несколько фотографий.

#### **С ВОЛОНТЕРАМИ**

**1.** Где искать:

**• группы фонда в социальных** сетях;

**• тематические** сообщества в инстаграм, вконтакте, фейсбуке.

**2.** Рассказать волонтерам о том, как они могут участвовать в викторине: они могут как сами проводить викторину, так и быть музыкантами для творческих номеров.

**3.** Обговорить тему мероприятия и викторины, рассказать про этику общения с людьми, проживающими в интернатах.

**4.** Составить план встречи: скоординировать по продолжительности количество вопросов в викторине и творческих номеров.

**5.** Если на встрече несколько волонтеров (ведущий и выступающие), то предоставить ведущему всю информацию о творческих номерах.

**6.** Попросить составить сценарий онлайн встречи, разослать всем организаторам встречи:

**Вопросы викторины;** 

**• «подводки»** к творческим номерам.

**7.** Если волонтер подключается  $\overline{K}$  встрече впервые, провести пробное подключение: проверить звук, изображение (особенно, если будет исполнять творческие номера, – обязательно попросить спеть, сыграть).

**8.** Согласовать дату и время проведения онлайн встречи.

**9.** Напомнить волонтеру о встрече накануне проведения, дать ссылку для подключения, убедиться, что нет проблем со связью.

# **ЭТАПЫ ПРОВЕДЕНИЯ В УЧРЕЖДЕНИИ**

**1.** Организатор должен подключиться к конференции за полчаса до начала: проверяем технические возможности своего подключения, приветствуем подключающиеся дома, тем самым проверяя их звук и видео, просим установить

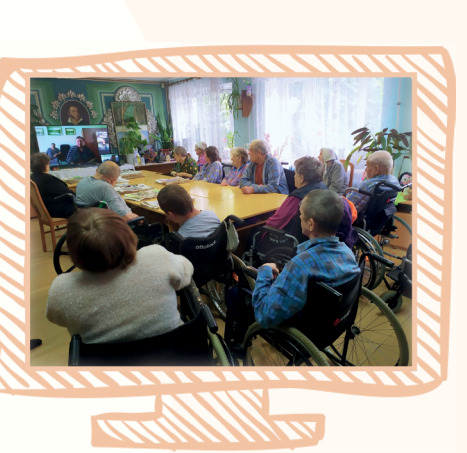

КЕЙС

камеры так, чтобы было видно всех проживающих, которые пришли на встречу.

ВНИМАНИЕ! Не надо слишком настаивать на переносе камеры – для этого может не быть возможности: короткий шнур, не на что поставить и т. д.

**2.** Когда все участники собрались, следует напомнить о правиле «выключенного микрофона»: звук выключен, если говорит или поет другой участник.

**3.** Обязательно представить всех волонтеров, кто будет присутствовать на встрече (можно сделать это в начале мероприятия, либо при объявлении музыкальных номеров, если волонтеров несколько).

**4.** Первыми номерами лучше поставить музыкальные, для поднятия настроения, «разогрева».

**5.** Договориться, как отвечают `на вопросы: по поднятой руке или кто знает, тот и говорит без предупреждения (обычно все кричат, получается шум и гам, но зато все отвечают и участвуют в викторине, это именно тот случай, когда важно участие и общение, а не победа или выигравший).

**6.** Попросить слушать вопрос (и варианты ответов, если есть) до конца и только потом отвечать.

**7.** Если проводится соревнование <sup>-</sup>между командами, то нужно записывать очки и по окончании

КЕЙС

желательно отправить всем участникам электронные грамоты или благодарности.

**8.** Блок вопросов викторины (5–7 минут) «разбавляем» 2–3 музыкальными номерами. Нужно помнить, что у людей разные интересы и темперамент – кто-то любит слушать песни, а кому-то интереснее викторина. Необходимо стараться учитывать интересы всех участников встречи.

**9.** Время проведения встречи зависит от общего настроя и участников, и волонтеров. Если аудитория устала (это несложно заметить), нужно

сокращать программу. Но часто бывает так, что участники не хотят расходиться. На эти случаи и должны быть приготовлены запасные номера, вопросы викторины, темы для обсуждения.

**10.**Как только принимаем решение, что встреча закончена, объявляем об этом всем участникам. Говорим, что очень рады были всех видеть, благодарим, что подключились, были с нами. Возможно спросить, какую еще викторину хотели бы провести. Желаем всем хорошего дня/вечера или спокойной ночи и отключаем конференцию.

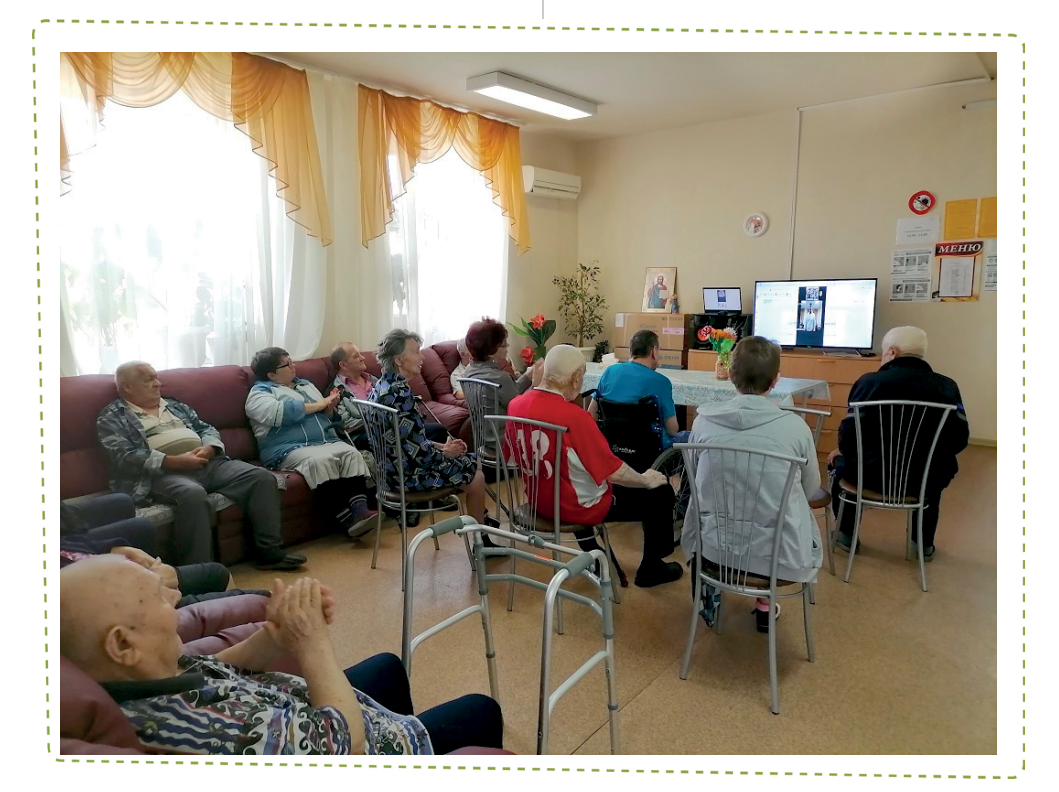

# **ПОДВОДНЫЕ КАМНИ И КАК ИХ ОБОЙТИ**

**1.** Отсутствие связи у одного из волонтеров (особенно неприятно, если это происходит у испонителя). Поэтому нужно предусмотреть запасные варианты:

**Вединательные** игры, в которые можно играть устно (города, слова);

**• интересные тексты (притчи,** стихи, анекдоты, исторические факты и т. д.), которые можно прочитать и обсудить;

**• попросить** участников самих исполнить какую-нибудь песню, частушку, рассказать стихотворение.

**2.** Стараться выбирать вопросы средней сложности, чтобы участники могли ответить и не угас интерес к игре. Если затрудняются ответить, то заранее подготовить возможные варианты ответов или подсказки.

**3.** Если вдруг плохой звук, предложить писать ответы в чате (как вариант), чтобы не было обид: «Мы кричим, а вы не слышите наших ответов».

# **ЛИТЕРАТУРНАЯ ГОСТИНАЯ ОНЛАЙН**

#### B HEM CYTb:

волонтер читает стихи или прозу известных авторов, или собственного сочинения.

#### В ДЛЯ ЧЕГО ЭТО:

улучшение эмоционального состояния пожилых людей, вовлечение в деятельность, разнообразие досуга, донесение новой информации.

#### В ПО ВРЕМЕНИ:

от 30 минут до 45 минут.

#### ● СПРАВОЧНО:

желательно не превышать время проведения встречи больше, чем 45 минут, так как пожилым людям сложно воспринимать текст на слух долго.

#### **• КОЛИЧЕСТВО УЧАСТНИКОВ:**

от волонтеров – не менее 1, от учреждений – любое.

# **ПОДГОТОВКА МЕРОПРИЯТИЯ**

#### **С РУКОВОДСТВОМ ИНТЕРНАТА**

**1.** Провести консультацию по подключению к программе видеоконференций.

**2.** Согласовать с руководством интерната или лицом, ответственным за проведение мероприятий, дату и время проведения встречи.

**3.** Провести заранее (например, за день до назначенной даты) пробную встречу с интернатом.

**4.** Накануне встречи напомнить сотруднику интерната о встрече, выслать ссылку на подключение. В случае отмены встречи со стороны сотрудника фонда – сообщить заранее.

**5.** Попросить сотрудника интерната сделать фотографии со встречи.

#### **С ВОЛОНТЕРАМИ**

**1.** Найти волонтера, который готов провести литературную гостиную, в тематических группах в социальных сетях.

**2.** Согласовать дату и время встречи.

**3.** Если волонтер раньше не общался с пожилыми людьми, то провести краткий инструктаж об особенностях общения:

**• говорить желательно громко** и четко;

убедиться, что камера настроена и лицо выступающего будет видно полностью;

стараться избегать тем, которые могут быть непонятны пожилым людям: например, стихотворения со сленгом или про современные технологии;

**• одежда выступающего должна** соответствовать публичному мероприятию.

**4.** Попросить волонтера выслать список произведений, которые он будет читать.

**5.** Провести пробное подключение с волонтером не позднее, чем за день до мероприятия

**6.** Накануне встречи напомнить волонтеру о мероприятии, отправить ссылку.

**7.** Подключиться с волонтером к встрече за 10–15 минут, чтобы успеть исправить технические проблемы, если такие возникнут.

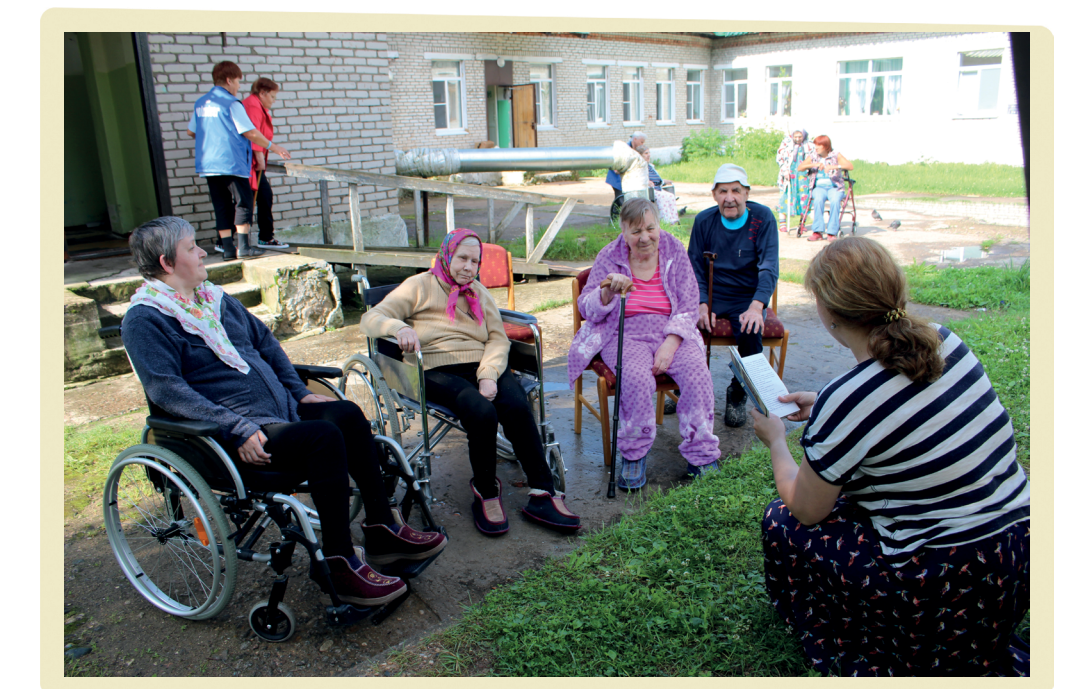

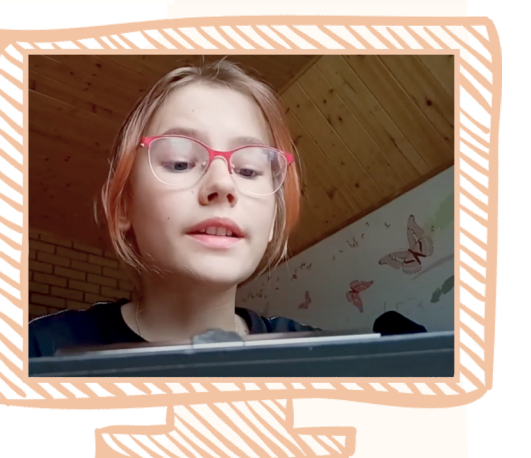

<sup>Е⊒</sup>≫ кейс

# **ЭТАПЫ ПРОВЕДЕНИЯ В УЧРЕЖДЕНИИ**

**1.** Организатор должен подключиться к конференции примерно за 20–30 минут до начала:

**• проверяем технические возмож**ности своего подключения;

**Приветствуем** подключающиеся дома, тем самым проверяя их звук и видео;

**Просим** установить камеры так, чтобы было видно всех проживающих, которые пришли на встречу.

**2.** Когда все участники собрались, следует напомнить о правиле «выключенного микрофона»: звук выключен, если выступает волонтер или другой участник.

**3.** Обязательно представить волонтера, кратко сообщить о теме литературной встречи.

**4.** После прочтения волонтером -<br>Нескольких стихотворений или небольшого прозаического текста пообщаться с пожилыми людьми. Уточнить качество звука и картинки.

**5.** Включать звук проживающим после окончания выступления: обычно звучат аплодисменты, и чтецу приятно, когда он их слышит.

**6.** После окончания программы, заявленной волонтером, можно

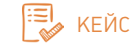

просто пообщаться с пожилыми людьми. Поинтересоваться, что понравилось больше всего, как было слышно и готовы ли еще принимать участие. Предложить выступить кому-нибудь из проживающих. Может оказаться, что среди пожилых людей ест авторы и чтецы. Поблагодарить за встречу.

# **ПОДВОДНЫЕ КАМНИ И КАК ИХ ОБОЙТИ**

**1.** Отмена мероприятия из-за отсутствия связи у волонтера или плохого самочувствия. Запасные варианты: заранее подготовить и включить запись чтения стихов известным исполнителем, либо самостоятельное прочтение, например, по книге.

**2.** Если автор затягивает встречу, написать в личный чат о том, что время встречи заканчивается.

**3.** Если волонтер выступает несколько раз перед одной аудиторией, то каждое выступление делать разную подборку текстов. Чтобы люди не слушали третий раз одно и то же произведение.

**4.** Если встреча не понравилась пожилым людям (а это обычно заметно сразу), то стараться не приглашать этого автора на выступления в другой раз.

# **ЭКСКУРСИЯ ОНЛАЙН**

### B HEM CYTb:

волонтер-экскурсовод подключается к Zoom через свой телефон, демонстрирует через камеру достопримечательности и рассказывает про них.

#### В для чего это:

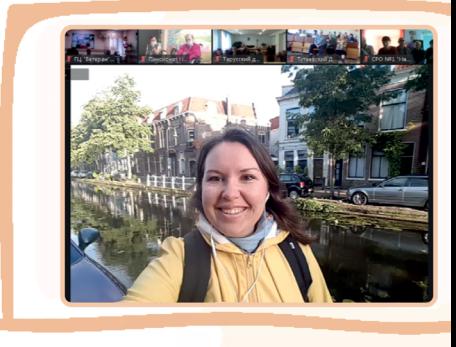

Экскурсия онлайн

большинство людей, проживающих в домах престарелых и ПНИ, мало или совсем не выходят за пределы территории своих учреждений, онлайн экскурсии дают возможность путешествовать, видеть и узнавать что-то новое, даже несмотря на сложности с передвижением и проблемы со здоровьем.

от 45 минут до часа. **В ПО ВРЕМЕНИ:** 

#### CIPABOYHO:

онлайн экскурсии могут проводиться как по городу (можно разбить на несколько частей, если это мегаполис и много достопримечательностей), так и по музеям, музейным комплексам. Интернаты подключаются по возможности.

#### **• КОЛИЧЕСТВО УЧАСТНИКОВ:**

от волонтеров – не менее 1, от учреждений – любое.

# **ПОДГОТОВКА МЕРОПРИЯТИЯ**

#### **С РУКОВОДСТВОМ ИНТЕРНАТА**

**1.** Узнать у руководства домов, кто из сотрудников будет ответственным за организацию

встречи, взять телефонный номер сотрудника.

**2.** Для тех домов, которые впервые подключаются к онлайнвстречам, необходимо провести консультацию, убедиться в том, что в интернате есть человек, который умеет пользоваться техникой и подключаться к видео-

 $24$ 

конференциям. Желательно провести пробную встречуподключение.

**3.** Оповестить о дате и времени проведении онлайн встречи. Если возникла ситуация отмены встречи, об этом необходимо сообщить максимально заблаговременно.

**4.** Необходимо напомнить еще раз о встрече – если встреча вечером, то утром того же дня, если утром, то накануне вечером. При напоминании выложить ссылку на zoom-конференцию.

**5.** Попросить сотрудника, организующего встречу, сделать несколько фотографий.

#### **С ВОЛОНТЕРАМИ**

**1.** Где искать:

**• группы** фонда в социальных сетях;

**В тематические** сообщества в инстаграм, вконтакте, фейсбуке.

**2.** Согласовать дату и время проведения онлайн встречи.

**3.** Обговорить план проведения экскурсии, маршрут, рассказать про этику общения с людьми, проживающими в домах престарелых и ПНИ, обсудить длительность встречи.

**4.** Заранее провести пробное подключение: проверить звук, изображение, переключение камер (лучше расположить камеру горизонтально). Учесть, что ветер и посторонние шумы могут сильно влиять на качество звука (желательно использовать наушники или гарнитуру), обходить места массового скопления людей.

**5.** Напомнить волонтеру о встрече накануне проведения, дать ссылку для подключения и убедиться, что нет проблем со связью.

# **ЭТАПЫ ПРОВЕДЕНИЯ В УЧРЕЖДЕНИИ**

**1.** Организатор должен подключиться к конференции примерно за 20–30 минут до начала:

проверяем технические возможности своего подключения;

**Приветствуем** подключающиеся дома, тем самым проверяя их звук и видео;

**ПРОСИМ УСТАНОВИТЬ КАМЕРЫ** так, чтобы было видно всех проживающих, которые пришли на встречу.

ВНИМАНИЕ! Не надо слишком настаивать на переносе камеры – на случай если для этого нет возможности – короткий шнур, не на что поставить и т. д. Не стоит напрягать сотрудников лишний раз.

**2.** Когда все участники собрались, следует напомнить о правиле «выключенного микрофона». Попросить включать звук, только если возникают какие-то технические сложности или есть желание задать вопрос экскурсоводу, в также в конце встречи для благодарностей и прощаний.

**3.** В начале встречи представляем экскурсовода и кратко рассказываем о месте проведения нашей экскурсии.

**4.** Подстраховываем экскурсовода на случай плохой связи, подсказываем, если пропал звук, остановилось видео или плохое изображение. Задаем вопросы, которые пишут в чат.

**5.** Контролируем время проведения онлайн-экскурсии (можно написать личные сообщения в чат или даже озвучить, например, что мы приближаемся к окончанию нашей экскурсии), чтобы не утомить слушателей. Если, наоборот, тема вызвала интерес, бурное обсуждение и вопросы, то, конечно, онлайн встреча может продолжаться более часа. Ориентируемся на настрой зрителей.

**6.** Как только принимаем решение, что встреча закончена, объявляем об этом всем участникам. Говорим, что очень рады были всех видеть, благодарим, что подключились, были с нами. Можно спросить, где бы еще хотели виртуально побывать. Желаем всем хорошего дня/вечера или спокойной ночи и отключаем конференцию.

# **ПОДВОДНЫЕ КАМНИ И КАК ИХ ОБОЙТИ**

**1.** Отсутствие возможности провести экскурсию (плохая погода, плохое самочувствие экскурсовода, другие непредвиденные ситуации). На этот случай заранее найти в интернете онлайн экскурсию по тому же самому месту.

**2.** Если экскурсовод начинает разговор на не вполне этичную тему, не боимся прерывать, направлять беседу в нужное русло.

**3.** Проблемы со звуком из-за внешнего шума, плохо слышно речь экскурсовода: просим отойти от источника шума, если ветер – прикрыть микрофон и поднести ближе ко рту.

**4.** Если вдруг образовалась затянувшаяся пауза, задайте сами какой-то интересующий вас вопрос, чтобы экскурсовод мог ответить, поддержать беседу, пока движется к следующей достопримечательности.

**5.** Если зависла картинка, пропала на время связь, берем инициативу в свои руки, успокаиваем, что, к сожалению, на связь мы повлиять не можем, сейчас нормализуется и продолжим экскурсию. Можно что-то спросить у зрителей, например, что больше всего понравилось, запомнилось, удивило, чтобы избежать длительных пауз и молчания.

26

# Заметка о мероприятии

Как-то мы виртуально гуляли по городу Делфту в Нидерландах, и экскурсия превратилась в невероятно интересный разговор о жизни обычных голландцев, спрашивали абсолютно обо всем, начиная от любимых блюд, заканчивая ценами на квартиры.

# С КЕМ СВЯЗАТЬСЯ, ЧТОБЫ СТАТЬ **ВИДЕОВОЛОНТЕРОМ**

Записаться видеовстречи на качестве волонтера можно  $\mathbf{B}$ 

Дооро пожаловать в нашу команду! Ждем Вас!

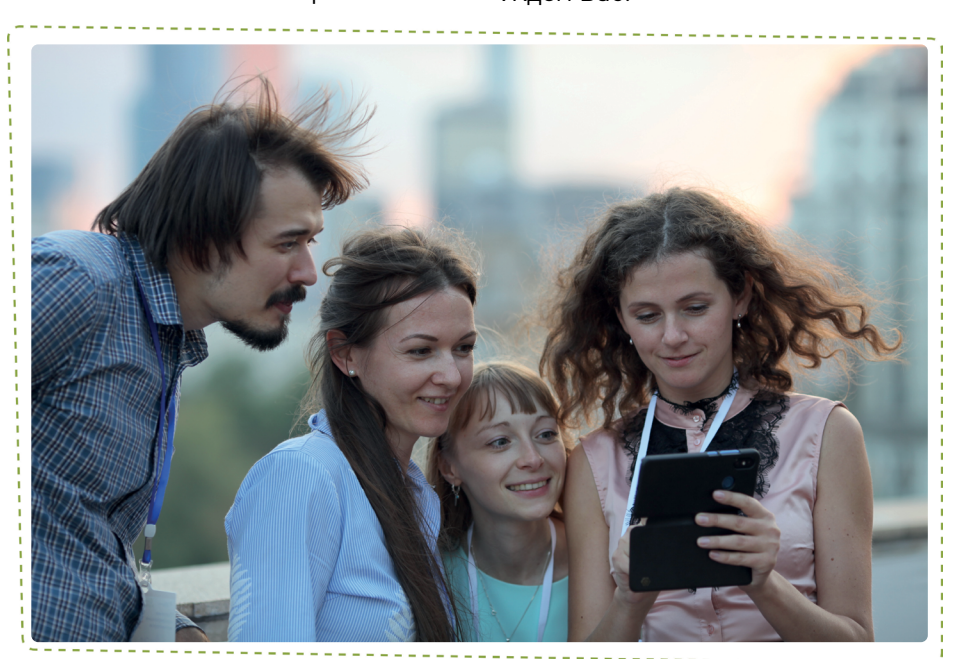

на

сайте

или «видеопривет».

**B20v5eR** 

фонда

в радость» в разделе актуальных

мероприятий: starikam.org/activity/

Можно написать нам по адресу

miryadom@starikam.org, YKa3aB

в теме письма «видеоволонтер»

Если хотите дополнительно получать

приглашения на видеовстречи,

вступайте в нашу группу в WhatsApp «Видеоволонтеры СВР»: chat.

whatsapp.com/GJ1P9hG2D0E7REU-

«Старость

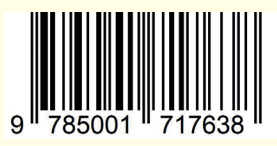

Методическое пособие для волонтеров и кураторов с описанием лучших методик помощи пожилым и инвалидам БФ «Старость с радость»: Видеоволонтерство

> Издательство «Перо» 109052, Москва, Нижегородская ул., д. 29-33, стр. 15, ком. 536 Тел.: (495) 973-72-28, 665-34-36 Подписано в печать 28.12.2020. Формат 60х90/16. Бумага офсетная. Усл. печ. 1,75 л. Тираж 500 экз. Заказ 1033.

Официальный сайт БФ «Старость в радость»

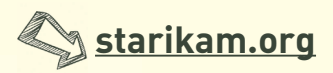

Социальные сети фонда

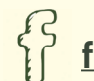

**fb.com/starikam**

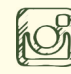

**<u>***<u>S</u>* starostvradost</u>

**vk.com/starikamru**